## SGBD : BASES DE DONNÉES AVANCÉES [M3106C]

TD N02 - OPTIMISATION DE REQUÊTES SOUS POSTGRESQL

## **OBJECTIFS**

– Utilisation de EXPLAIN

– Notions de tuning des requêtes

– Méthodes d'accès

## **ENONCÉS**

## Exercice I :

(1) créer le schéma de base données décrit dans le script schemao.sql,

(2) créer une instance de ce schéma en utilisant le script example\_datao.sql.

On considère la requête suivante :

 $\mathcal{L}_\text{max}$ SELECT dy\_company, date(dy\_timestamp) FROM diary;

\_\_\_\_\_\_\_\_\_\_\_\_\_\_\_\_\_\_\_\_\_\_\_\_\_\_\_\_\_\_\_\_\_\_\_\_\_\_\_\_\_\_\_\_\_\_\_\_\_\_\_\_\_

Question 1.1. Générer le plan d'exécution pour cette requête, et expliquer ce plan.

Le coût de l'opération Seq Scan est déterminé par :

 $Cout = Nombre$  de Blocs de la Relation + Nombre de Tuples de la Relation $\times$  CPU\_TUPLE\_COST

augmenté de CPU\_OPERATOR\_COST  $\times Nombre\_de\_Tuples\_de\_la\_Relation$ s'il y a un opérateur.

Question 1.2. Recalculer ce coût en utilisant les informations de votre base de données.

Question 1.3. Comparer les plans d'exécution des deux requêtes suivantes en fonction de leur sélectivité. Que déduisez vous ? (note : interdire au planner d'utiliser le chemin d'accès bitmap scan)

Date: 20 mars 2014. Hocine ABIR - IUT Villetaneuse .

```
_____________________________________________________
SELECT dy_company, date(dy_timestamp) -- Ri
 FROM diary
 WHERE dy_id \geq 900;
-----
SELECT dy_company, date(dy_timestamp) -- Rs
 FROM diary
 WHERE dy_id \geq 10;
_____________________________________________________
```
Question 1.4. Générer de nouveaux plans d'exécution pour ces deux requêtes. Commenter vos nouveaux plans.

Question 1.5. Déterminer le coût de la requête Ri précédente si l'index n'est pas utilisé.Comparer le resultat a celui de la Question 1.4.

On considère le modèle conceptuel de données suivant associé au schéma.

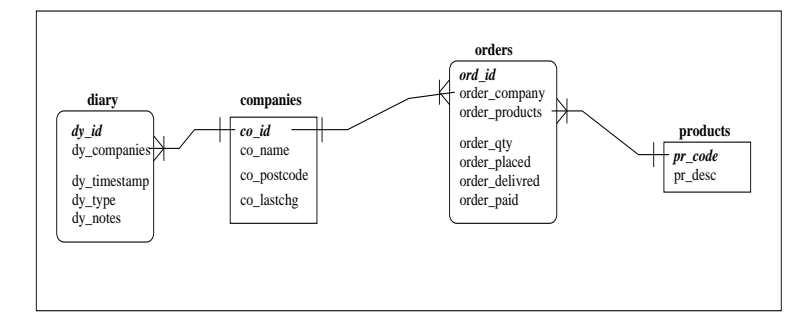

et la requête :

```
SELECT co_name,pr_desc,ord_qty
FROM companies, orders, products
WHERE co_id=ord_company
AND pr_code=ord_product
AND ord_qty > 60;
_____________________________________________________
```
\_\_\_\_\_\_\_\_\_\_\_\_\_\_

Question 1.6. Traduire la requête SQL ci-dessus en Français.

Question 1.7. Pour chaque opérateur de jointure (Nested Loop, Merge, Hash Join), décriver graphiquement le plan d'exécution de cette requête (produit par Postgres).

Question 1.8. Dans le dernier plan obtenu à la Question 1.7, la jointure entre companies et orders est effectuée avant celle entre products et orders. Reécrire la requête de sorte que la jointure entre products et orders précède celle entre companies et orders.

Exercice II :

On considère le schéma de base de données suivant :

```
\overline{a} \overline{a} \overline{1 create table Fournisseur
2 \mid \cdot \mid3 fou_id int primary key,
4 fou nom varchar(30),
5 fou ville varchar(30),
6 fou adresse varchar(60)7 );
8
9 create table Piece
10 (
11 pie id int primary key,
12 pie nom varchar(30),
13 pie stock int,
14 pie prix float,
15 fou id fk int
16 references Fournisseur (fou id)
17);
    \sqrt{2\pi} \sqrt{2\pi} \sqrt{2\pi} \sqrt{2\pi} \sqrt{2\pi}
```

```
\overline{a} \overline{a} \overline{1 insert into fournisseur values
2 (10,'Peugeot','Paris','Bd Diderot'),
3 (20,'Renault','Amiens','Bd Zola');
4
5 insert into piece values
6 (1,'Pneu', 11, 59, 20),
7 (2,'Huile', 20, 18 , 10);
```
et la requête :

 $\overline{\phantom{a}}$  $1 \quad - - Ra$ 2 select fou nom, pie nom 3 from piece, fournisseur 4 where fou\_id=fou\_id\_fk;  $\sqrt{2\pi}$   $\sqrt{2\pi}$   $\sqrt{2\pi}$   $\sqrt{2\pi}$   $\sqrt{2\pi}$ 

Deux plans sont possibles pour exécuter la requête |Ra| si l'on utilise uniquement la jointure par boucles imbriquées (de base) :

 $\sqrt{2\pi}$   $\sqrt{2\pi}$   $\sqrt{2\pi}$   $\sqrt{2\pi}$   $\sqrt{2\pi}$ 

4 TD  $N^0$ 2 - OPTIMISATION DE REQUÊTES SOUS POSTGRESQL

```
\sqrt{2\pi}1 \quad - \quad Plan FP
2 QUERY PLAN
 3 ----------------------------------------------------------------
4 Nested Loop (cost=1.02..2.13 rows=2 width=13)
5 Join Filter : ( fournisseur . fou id = piece. fou id fk)
6 -> Seq Scan on fournisseur (cost=0.00..1.02 rows=2 width=12)
7 -> Materialize (cost=1.02..1.04 rows=2 width=9)
8 -> Seq Scan on piece (cost=0.00..1.02 rows=2 width=9)
9 \mid (5 \text{ rows})\begin{pmatrix} 1 & 1 & 1 \\ 1 & 1 & 1 \\ 1 & 1 & 1 \end{pmatrix}\overline{a} \overline{a} \overline{1 -- Plan PF
2 QUERY PLAN
 3 ----------------------------------------------------------------
4 Nested Loop (cost=1.02..2.13 rows=2 width=13)
5 Join Filter : (piece .fou id fk = fournisseur .fou id)
6 -> Seq Scan on piece (cost=0.00..1.02 rows=2 width=9)
7 -> Materialize (cost=1.02..1.04 rows=2 width=12)
8 -> Seq Scan on fournisseur
9 (cost=0.00..1.02 rows=2 width=12)
10 (5 rows)
   \sqrt{2\pi} \sqrt{2\pi} \sqrt{2\pi} \sqrt{2\pi} \sqrt{2\pi}
```
Question 2.1. Quelle commande SQL doit-on écrire pour forcer l'optimiseur (planner) à générer le plan Plan FP.

Question 2.2. Quelle commande SQL doit-on écrire pour forcer l'optimiseur (planner) à générer le plan Plan PF.

Question 2.3. Donner le résultat de l'exécution du plan Plan FP (dans l'ordre).

Question 2.4. Donner le résultat de l'exécution du plan Plan PF (dans l'ordre).

On considère les deux commandes suivantes :  $\overline{a}$   $\overline{a}$   $\overline{$ 

```
1 \quad - \quad C12 \mid # explain select * from x();
3 QUERY PLAN
4 -----------------------------------------------------------
5 Function Scan on x (cost=0.00..260.00 rows=1000 width=4)
6 \mid (1 \text{ row})7
```

```
8 -- C2
9 \mid # select * from x();
10 \mid x11 -12 \mid 113 \mid 214 \mid (2 \text{ rows})
```
Question 2.5. Les résultats de  $|C1|$  et  $|C2|$  sont incohérents : Montrer cette incohérence.

 $\sqrt{2\pi}$   $\sqrt{2\pi}$   $\sqrt{2\pi}$   $\sqrt{2\pi}$   $\sqrt{2\pi}$ 

On considère maintenant la requête suivante :

```
\overline{\phantom{a}}1 explain Select 2*pie id +new id as new, nom,
2 10 as pie stock,90 as pie prix, fou id
3 from x() as n(new id),
4 piece, fournisseur,
5 (values(10,'Pneu Keber'),
6 (20,'Pneu Michelin')) t(i, nom)7 where fou id=fou id fk
8 and fou id = i;
 \sqrt{2\pi} \sqrt{2\pi} \sqrt{2\pi} \sqrt{2\pi} \sqrt{2\pi}
```
 $\overline{\phantom{a}}$ 1 QUERY PLAN 2 --------------------------------------------------------------- 3 Nested Loop (cost=1.02..2.33 rows=4 width=44)  $4 \mid -\rangle$  Nested Loop (cost=1.02..2.23 rows=2 width=40) 5 Join Filter : (piece fou id fk = fournisseur .fou id) 6 -> Nested Loop ( $cost=0.00...1.12$   $rows=2$  width=44) 7 Join Filter : (piece.fou id fk = 8 |  $\cdot$  \*VALUES\*".column1) 9 -> Seq Scan on piece 10 ( $cost=0.00..1.02$  rows=2 width=8) 11 | -> Values Scan on "\*VALUES\*" 12 (cost=0.00..0.03 rows=2 width=36)  $13$  -> Materialize (cost=1.02..1.04 rows=2 width=4) 14 -> Seq Scan on fournisseur 15 (cost=0.00..1.02 rows=2 width=4)  $16$  -> Function Scan on x n (cost=0.00..0.02 rows=2 width=4)  $17 \mid (10 \text{ rows})$ 

Question 2.6. Donner le résultat affiché par la requête  $|Rb|$  cidessous après l'exécution du script suivant :

 $\overline{\phantom{a}}$   $\overline{\phantom{a}}$   $\overline{\$ 

6 TD  $N^0$ 2 - OPTIMISATION DE REQUÊTES SOUS POSTGRESQL

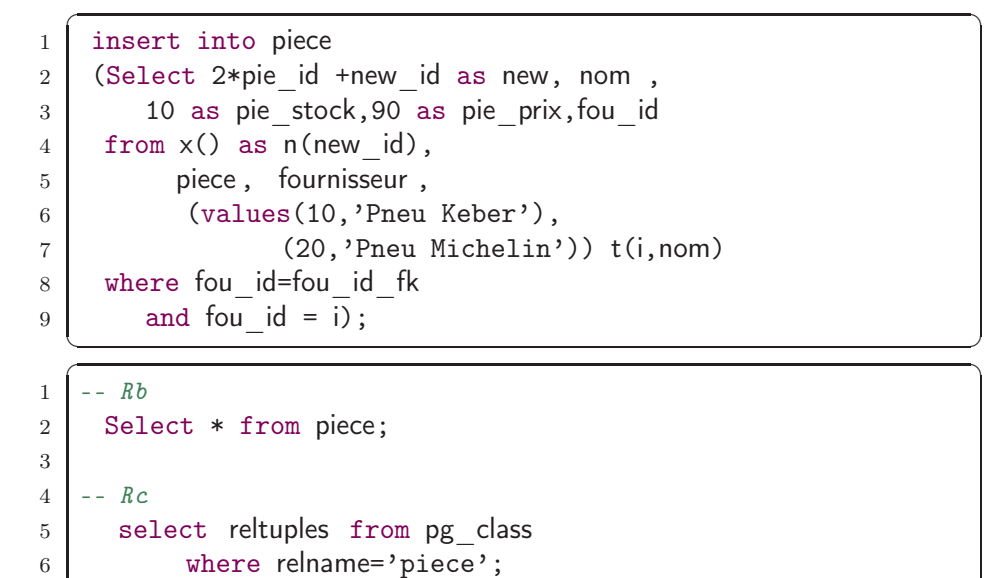

Question 2.7. Donner le résultat affiché par la requête  $|Rc|$  cidessus. Justifier ce résultat !

 $\sqrt{2\pi}$   $\sqrt{2\pi}$   $\sqrt{2\pi}$   $\sqrt{2\pi}$   $\sqrt{2\pi}$